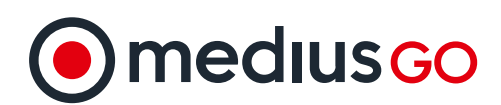

# **QuickBooks Integration**

Streamline Your QuickBooks AP Process from Invoice Receipt to Payment with MediusGo

### **Integrating MediusGo with Intuit's QuickBooks (On-Premise or Online)**

MediusGo natively integrates with Intuit's QuickBooks' online and on-premise solutions without the need for additional licensing. Capture all your invoices from all your vendors without templating or building complex rules-based logic. MediusGo is a straightforward GUI powered by machine learning and AI, which makes onboarding simple. Additionally, MediusGo provides full type-ahead search on the standard QuickBooks category/item details (Category/Item, Class, Customer/Job/Project), descriptions, or number values while managing your approvals and posting your invoices directly to QuickBooks ready to be paid.

## **Supported by MediusGo**

As an available app for QuickBooks Online and an integrated application for QuickBooks on-premise solutions, configuration is quick and easy. Scheduled synchronizations ensure up-to-data without taxing your network bandwidth.

- Seamless native support no hidden licensing or user license impact.
- Intelligent invoice capture and recognition for all your vendors.
- Extract header and footer data, as well as line-item details, over single or multi-page invoices.
- All cloud technology driven no keying from image or off-shore processing of your data.
- Gain insights into your AP process through built-in reporting and dashboarding.
- Complete end-to-end review, coding, and approval.
- § Machine learning and data analytics provide actionable suggestions to help achieve straight through processing.
- Invoices are posted directly into QuickBooks ready for payment.

#### **QuickBooks Integration Details**

MediusGo provides direct API integration to both versions of Intuit QuickBooks. Below are high-level requirements:

- Integrated via QuickBooks API that is backward and forward compatible.
- Active category and/or item details must be provided for mapping into MediusGo coding dimensions.
- The MediusGo connector must be registered as an authorized app for each company in QuickBooks Online.

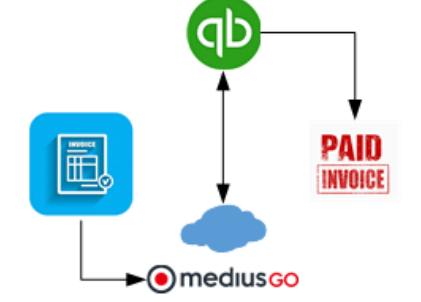

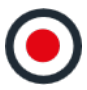

- On-premise integration requires the SDK to be installed. To download, click this link: Desktop SDK 14.0 Installer.
- On-premise requires the MediusGo connector to be copied to a workstation or QuickBooks application server.
- § On-premise editions require the application to be authorized with access when QuickBooks is not running.
- Use Windows Task Scheduler at a regular interval to perform synchronization of master data and transactions.

#### **Integration with MediusGo**

API supported ERPs and the flexibility to incorporate  $3<sup>rd</sup>$  party applications and custom builds.

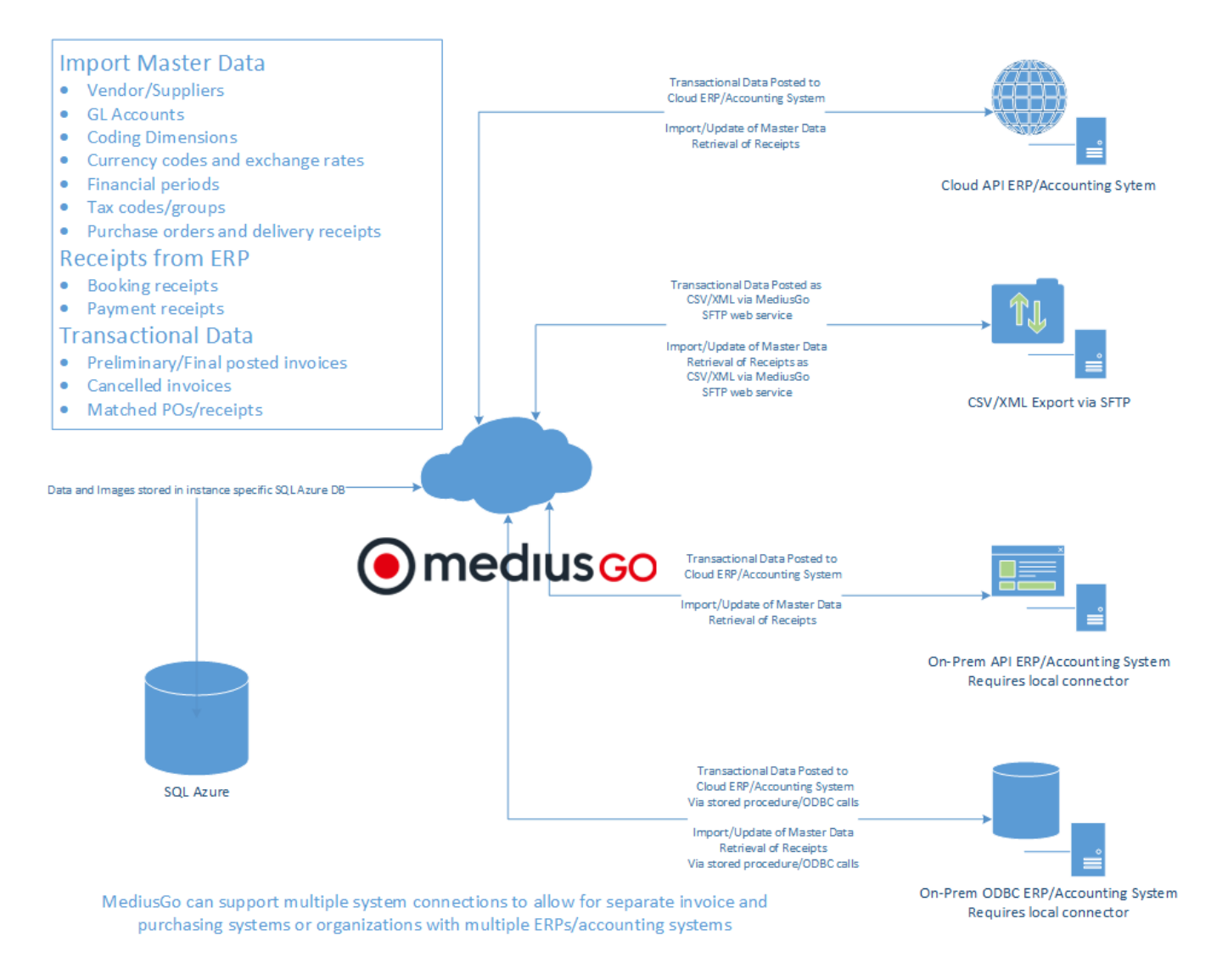

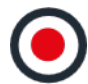